# **AutoCAD Crack Free For Windows (2022)**

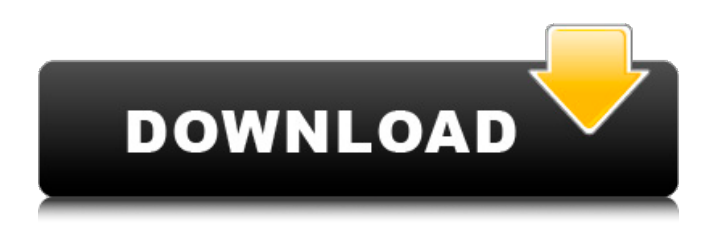

### **AutoCAD Crack With License Code Download**

Since its introduction, AutoCAD Full Crack has evolved to become the leading commercial 2D CAD program in the world. The latest version of AutoCAD, currently available as AutoCAD LT, was released on September 27, 2017. AutoCAD LT, AutoCAD Design Web Edition, and AutoCAD Online are free products available for download from the AutoCAD homepage. There are many types of new releases of AutoCAD including major releases, minor releases, updates, and hotfixes. The major releases of AutoCAD include a major release number change, which marks the availability of a major change to the functionality of the product. Product releases can be expressed as a sequence of major releases. A product has had the same major release number since its introduction; however, it is possible to update a product with a new major release number. Following are some of the major releases of AutoCAD. Major Release (Version) Major Release Date Major Release Change AutoCAD 2009 October 27, 2008 I AutoCAD 2010 November 9, 2009 II AutoCAD 2011 November 10, 2010 III AutoCAD 2012 December 16, 2011 IV AutoCAD 2013 June 23, 2012 V AutoCAD 2014 March 7, 2013 VI AutoCAD 2015 April 15, 2014 VII AutoCAD 2016 April 16, 2015 VIII AutoCAD 2017 September 27, 2017 IX Product History AutoCAD 2010 Autodesk released AutoCAD 2010 on November 9, 2009. The previous version was AutoCAD 2009 and was released in October of 2008. Key features included in AutoCAD 2010 were: XRef support (Reference Linked Objects) Modeling 2D & 3D drawing AutoCAD 2010 had many new features. For example, with the introduction of 3D, the ability to enter a 3D drawing was added to the 2D drafting programs. XRef, the AutoCAD term for Reference Linked Objects, was also introduced. The ability to see a graphic on a website and then to click a link to view it in AutoCAD was also added.

#### **AutoCAD (LifeTime) Activation Code Download**

See also Comparison of CAD editors for Android Comparison of CAD editors for Windows Comparison of CAD editors for Android Comparison of CAD editors for iOS Comparison of CAD software AutoCAD Crack For Windows References Further reading Autocad Tips: How to create custom symbols in Autocad, a brief article on using symbols in Autocad, and suggestions on how to use the various symbols available in Autocad. External links AutoCAD Wikipedia Entry AutoCAD Architecture Homepage AutoCAD Electrical Homepage AutoCAD Civil 3D Homepage AutoCAD Architecture Homepage AutoCAD Apps Autodesk Exchange Apps Autodesk Exchange Apps page for AutoCAD architectural Category:Computer-aided design software Category:Technical communication tools Category:Technology integrationCông việc Maintaining project specifications: ...project. I have high quality and professional CV to display on a single pdf file. I have a CSV file that contains all the information about each job. Please find attached the information. This is the only version of the file. I will only pay for the first 10 pdfs in this file. ...project. I have high quality and professional CV to display on a single pdf file. I have a CSV file that contains all the information about each job. Please find attached the information. This is the only version of the file. I will only pay for the first 10 pdfs in this file. ...project. I have high quality and professional CV to display on a single pdf file. I have a CSV file that contains all the information about each job. Please find attached the information. This is the only version of the file. I will only pay for the first 10 pdfs in this file. Hello, I need to know how to add automatic confirmation to an e-mail. I have two buttons on my website that I would like the visitor to be redirected to the confirmation email. I would like the email to come from [iniciar sesión para ver URL] I know I need to make an email address at [iniciar sesión para ver URL] and ...encryption is placed. It will be deployed in google app engine with python 2.7 and ios apps. we want to know how to protect the data in windows system. af5dca3d97

# **AutoCAD Crack With License Code PC/Windows**

Q: Change the first position when using ng-repeat I have the following html : {{ post.title }} I want to change the first 's class, I tried : {{ post.title }} And in my css : .first-title:first-child {} But it didn't work. A: You can try this:  $\{ \}$  post.title  $\}$  . media-body > h4  $\{$  margin-top:0px!important;  $\}$  A: It's better to make a custom directive instead of trying to apply CSS selectors, the method is already provided in the AngularIS documentation Here is a basic example: angular.module('app', [1): angular.module('app').directive('firstTitle', function() { return { restrict: 'A', link: function(\$scope, \$element, \$attrs) { var value = \$attrs.firstTitle; \$element.css('margin-top',value); } }; }); Example here Gastrointestinal bleeding as a first manifestation of acute pancreatitis: the role of endoscopy. To assess the diagnostic value of endoscopy in the early diagnosis of acute pancreatitis with gastrointestinal (GI) bleeding. Nineteen patients with a history of acute pancreatitis and acute GI bleeding were retrospectively analyzed. The diagnosis of acute pancreatitis was based on persistent elevation of pancreatic

### **What's New in the?**

Create a checklist of changes from feedback that you've already incorporated into your design and make sure you're back up to date. (video: 1:32 min.) Markup Assist now allows you to quickly annotate any text or callout within your drawing and to include a snapshot of a 3D model in your design. Add comments to annotate measurements of pipes, ducts, or other parts. (video: 1:07 min.) Drawing and Layout: Create to scale drawings from an image, directly from AutoCAD, or from paper (video: 1:20 min.) Added a new Design Language option (STYLELTYPE=X) for 2D drawings to indicate the paper size of imported images. 2D text and objects will no longer scale when moved off the paper (the document scale is adjusted instead). Drawn objects will now always preserve their size and rotation, regardless of the paper size. (NOTE: The same does not apply to image/video imported objects.) In addition to the new STYLELTYPE=X Design Language option for 2D drawings, an improved text and layout engine allows for additional text settings, such as text orientation, text width, and line style, as well as for easier to use text settings. Improved support for multi-file drawings. We made some improvements to the program interface and interface for annotation as well as the user interface for layout. Improved data import and export. Improved support for DGN and MDD files. Improved support for PowerPoint, Word, Excel, PDF, and other file types. When you print from a 2D drawing that includes a 3D model, the model will now be printed and the part will be highlighted in color. We have added a new tab (PRINT) in the Print Setup dialog box to help you get a print job set up quickly. Modeling and Datum Creation: Improved support for cylindrical objects. Improved support for 2D polyline and polygon objects. Model objects will be recognized correctly in the same way now, irrespective of whether the model is imported as a 2D or 3D model. The command palette in 2D mode will now highlight 3D commands available in 2D drawings.

# **System Requirements:**

Minimum: Operating System: Windows XP SP2 or higher Processor: 1.8 GHz dual-core or better CPU Core: Intel Pentium 4, Intel Core 2 Duo, or AMD Athlon 64 X2 or better Memory: 1 GB RAM Hard Disk: 10 GB available space Graphics: DirectX 10-capable video card, such as NVIDIA 8800GTX, AMD HD 3870 Network: Broadband Internet connection Recommended: Operating System: Windows 7 Processor

<https://grandvenetianvallarta.com/autocad-2018-22-0-free-license-key-win-mac-march-2022/> <https://qeezi.com/advert/autocad-crack-download-9/> <http://www.gambians.fi/autocad-crack-with-license-key-download-2/healthy-diet/>

<https://xn--80aagyardii6h.xn--p1ai/autocad-crack-torrent-activation-code-x64-latest-2022/> <https://educationnews.co.ke/advert/autocad-24-2-crack-keygen-march-2022/> <http://www.chandabags.com/wp-content/uploads/2022/08/AutoCAD-69.pdf> <https://autocracymachinery.com/autocad-19-1-crack-for-pc/> [https://booktiques.eu/wp-content/uploads/2022/08/AutoCAD\\_Torrent\\_Activation\\_Code\\_2022\\_New.pdf](https://booktiques.eu/wp-content/uploads/2022/08/AutoCAD_Torrent_Activation_Code_2022_New.pdf) <https://mauritiusdirectory.org/wp-content/uploads/2022/08/kanyrake.pdf> <https://teenmemorywall.com/autocad-2019-23-0-crack-activation-code-for-pc/> [https://armslengthlegal.com/wp](https://armslengthlegal.com/wp-content/uploads/2022/08/AutoCAD__Crack__With_Registration_Code_For_Windows_2022Latest.pdf)[content/uploads/2022/08/AutoCAD\\_\\_Crack\\_\\_With\\_Registration\\_Code\\_For\\_Windows\\_2022Latest.pdf](https://armslengthlegal.com/wp-content/uploads/2022/08/AutoCAD__Crack__With_Registration_Code_For_Windows_2022Latest.pdf) <https://golden-hands.co/autocad-crack-for-windows-latest-2022-2/> <https://www.8premier.com/autocad-2023-24-2-crack-product-key-full-latest/> <http://descargatelo.net/programas/autocad-24-1-crack-keygen-free/>